## SAP ABAP table WDKLAYOUTOBJT {Definition of Layout Objects (Texts)}

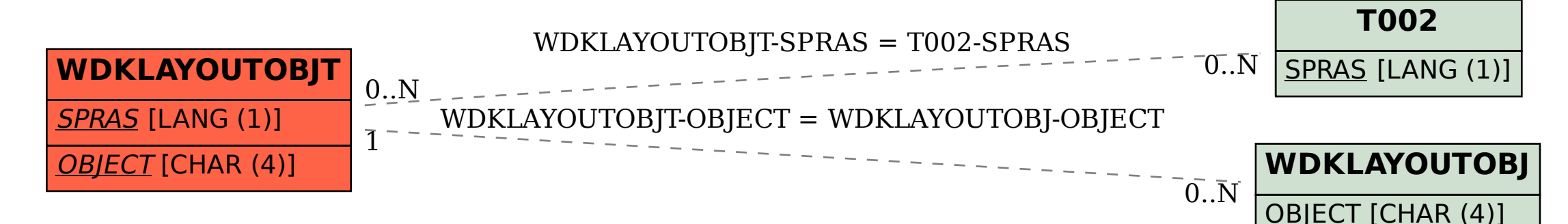